# Méthodes itératives : Annales 2015 à 2020

# I. Suites de type  $u_{n+1} = f(u_n)$

ECRICOME − 2015

• On considère la fonction  $F$  définie par :

$$
F(x) = \begin{cases} 0 & \text{si } x < 0\\ 1 - e^{-x} & \text{si } x \ge 0 \end{cases}
$$

(fonction de répartition de d'une v.a.r. X telle que  $X \hookrightarrow \mathcal{E}(1)$ ) et on définit la suite  $(u_n)_{n\in\mathbb{N}^*}$  définie par :

$$
\begin{cases} u_1 = 1 \\ \forall n \in \mathbb{N}^*, \ u_{n+1} = F(u_n) \end{cases}
$$

- a) Recopier et compléter le programme Scilab suivant qui permet de représenter les cent premiers termes de la suite  $(u_n)_{n \in \mathbb{N}^*}$ :
	- $_1$  U = zeros(1,100)  $_2$  U(1) = 1  $\frac{3}{2}$  for n = 1 : 99  $\frac{4}{1}$  U(n+1) = ------<sup>5</sup> end  $6$  plot(U,"+")
- b) Le programme complété permet d'obtenir la représentation graphique suivante.

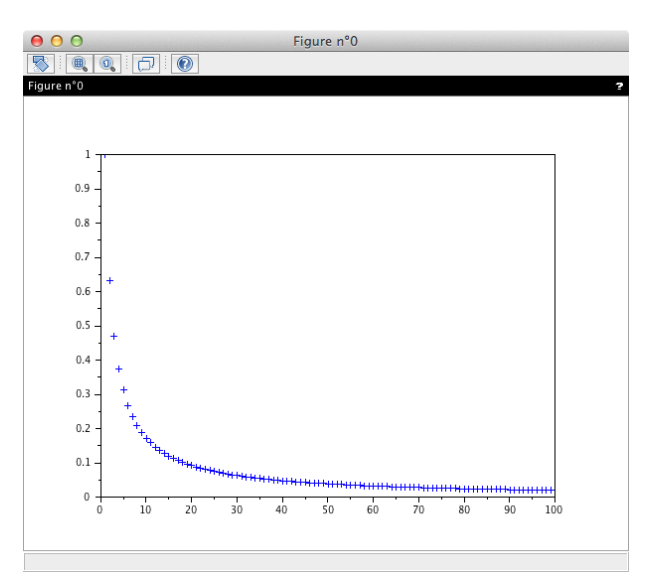

Quelle conjecture pouvez-vous émettre sur la monotonie et la limite de la suite  $(u_n)_{n\in\mathbb{N}^*}$ ?

c) On modifie le programme écrit en question a) en remplaçant la dernière ligne par :

```
X = 1:100\frac{2}{2} S = cumsum(U)
\frac{3}{2} Y = \log(X)_4 plot2d(X, S, -1)
   plot2d(X, Y)
```
Le programme ci-dessus permet d'obtenir la représentation graphique suivante :

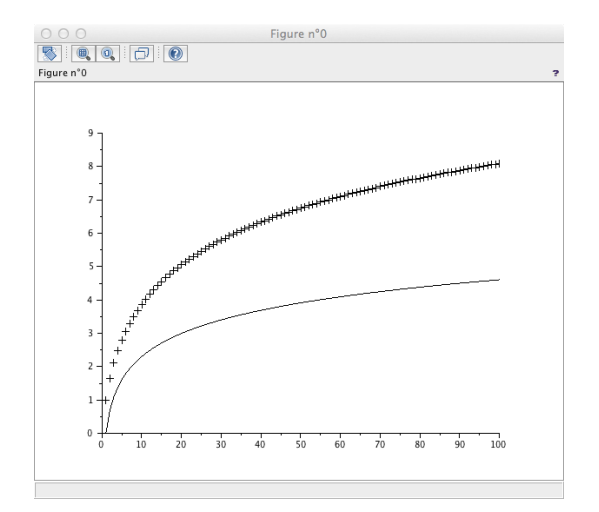

Que représente le vecteur-ligne S ?

Quelle conjecture pouvez-vous émettre sur la nature de la série de terme général  $u_n$ ?

#### ECRICOME − 2018

- On considère les matrices :  $A =$  $\sqrt{ }$  $\mathcal{L}$  $2 \quad 1 \quad -2$ 0 3 0 1 −1 5  $\setminus$ et  $B=$  $\sqrt{ }$  $\overline{1}$ 1 −1 −1 −3 3 −3  $-1$  1 1  $\setminus$  $\cdot$  )  $\cdot$ On pose  $X_0 =$  $\sqrt{ }$  $\mathcal{L}$ 3 0 −1  $\setminus$  $\Big\}, X_1 =$  $\sqrt{ }$  $\mathcal{L}$ 3 0 −2  $\setminus$ , et pour tout  $n \in \mathbb{N} : X_{n+2} = \frac{1}{6}$  $\frac{1}{6}$  A  $X_{n+1}$  +  $\frac{1}{6}$  $rac{1}{6} B X_n$ .
- a) Compléter la fonction ci-dessous qui prend en argument un entier n supérieur ou égal à 2 et qui renvoie la matrice  $X_n$ :

<sup>1</sup> function res = X(n) <sup>2</sup> Xold = [3; 0; -1] <sup>3</sup> Xnew = [3; 0; -2] <sup>4</sup> A = [2,1,-2; 0,3,0; 1,-1,5] <sup>5</sup> B = [1,-1,-1; -3,3,-3; -1,1,1] <sup>6</sup> for i = 2:n <sup>7</sup> Aux = .......... <sup>8</sup> Xold = ......... <sup>9</sup> Xnew = ......... <sup>10</sup> end <sup>11</sup> res = ......... <sup>12</sup> endfunction

- Dans l'exercice, il était noté  $X_n =$  $\sqrt{2}$  $\overline{1}$  $\alpha_n$  $\beta_n$  $\gamma_n$  $\setminus$ et on démontrait, pour tout  $n \in \mathbb{N}$ :  $\alpha_n = \frac{11}{6}$  $\frac{11}{6} + \frac{2}{3}$ 3  $\left(-\frac{1}{2}\right)$ 2  $\bigg\}^n + \bigg(\frac{1}{2}\bigg)$ 2  $\bigg\}^{n-1} = \frac{3}{2}$ 2  $\left(-\frac{1}{2}\right)$ 3  $\setminus^n$  $\beta_n = \left(\frac{1}{2}\right)$ 2  $\bigg)^{n-1} - \frac{2}{2}$ 3  $\left(-\frac{1}{2}\right)$ 2  $\bigg)^n - \frac{4}{2}$  $\frac{4}{3}$  et  $\gamma_n = -\frac{11}{6}$  $\frac{11}{6} - \frac{2}{3}$ 3  $\left(-\frac{1}{2}\right)$ 2  $\bigg)^n + \frac{3}{2}$ 2  $\left(-\frac{1}{2}\right)$ 3  $\setminus^n$
- b) La fonction précédente a été utilisée dans un script permettant d'obtenir graphiquement (voir figure 1) les valeurs de  $\alpha_n$ ,  $\beta_n$  et  $\gamma_n$  en fonction de *n*.

Associer chacune des trois représentations graphiques à chacune des suites  $(\alpha_n)_{n\in\mathbb{N}}$ ,  $(\beta_n)_{n\in\mathbb{N}}$ ,  $(\gamma_n)_{n\in\mathbb{N}}$  en justifiant votre réponse.

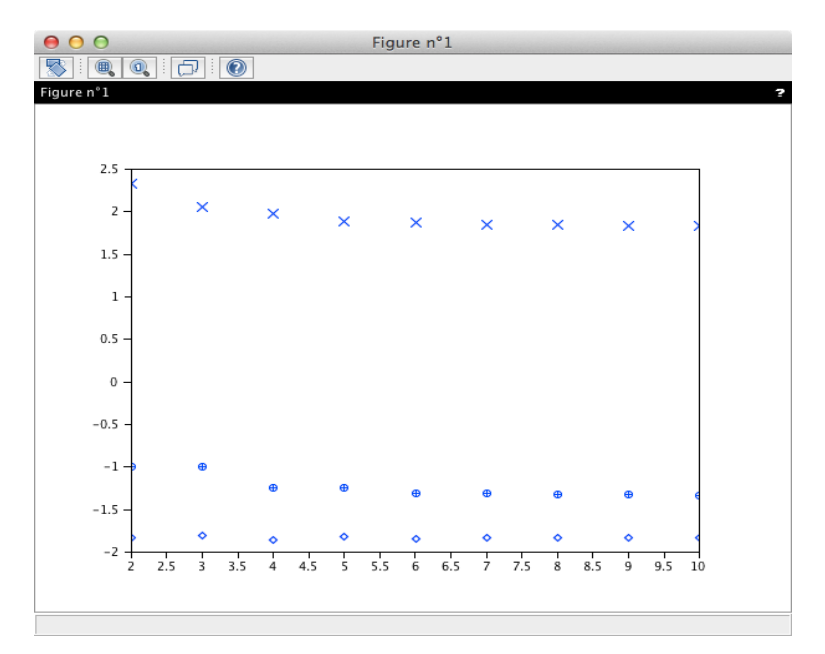

### $EDHEC - 2019$

• On définit la suite 
$$
(u_n)
$$
 par :  $\forall n \in \mathbb{N}$ ,  $u_n = \frac{4^n (n!)^2}{(2n+1)!}$ .

On admet que, si  $t$  est un vecteur, la commande  $\text{prod}(t)$  renvoie le produit des éléments de  $t$ . Compléter le script Scilab suivant afin qu'il permette de calculer et d'afficher la valeur de  $u_n$  pour une valeur de n entrée par l'utilisateur.

```
n = input('entrez une valeur pour n : ')x = 1:n\frac{3}{2} m = 2 \star n + 1
\frac{4}{1} y = 1:m
\mathbf{S} \quad \mathbf{V} = \ldots \ldots \ldots\underline{6} W = ...........
\mathbf{z} u = ............ \star v^2 / w
<u>8</u> disp(u)</u>
```
## II. Calcul du premier entier n qui vérifie une condition donnée

 $EDHEC - 2016$ 

• On considère une suite  $(u_n)_{n\in\mathbb{N}}$  qui vérifie :

$$
\forall n \in \mathbb{N}, \ e^{-\sqrt{u_n}} \leq u_n - n \leqslant e^{-\sqrt{n}}
$$

- a) Compléter les commandes Scilab suivantes afin qu'elles permettent d'afficher un entier n pour lequel  $u_n - n$  est inférieur ou égal à 10<sup>-4</sup>.
	- $_{1}$  n = 0 <sup>2</sup> while ––––––  $\frac{3}{2}$  n = ------ $_4$  end  $_5$  disp(n)
- b) Le script ci-dessous affiche l'une des trois valeurs  $n = 55$ ,  $n = 70$  et  $n = 85$ . Préciser laquelle en prenant 2, 3 comme valeur approchée de ln(10).

 $EML - 2016$ 

- On considère la fonction f définie par :  $f(x) = \begin{cases} x^2 x \ln(x) & \text{si } x \neq 0 \\ 0 & \text{si } x = 0 \end{cases}$ 0  $\sin x = 0$ et on définit la suite  $(u_n)_{n \in \mathbb{N}^*}$  par :  $\begin{cases} u_0 = \frac{1}{2} \end{cases}$ 2  $\forall n \in \mathbb{N}, u_{n+1} = f(u_n)$ (on démontre que  $(u_n)$  est croissante et qu'elle converge vers 1)
- $a)$  Écrire un programme en Scilab qui calcule et affiche un entier naturel N tel que :

$$
1 - u_N < 10^{-4}
$$

 $EML - 2017$ 

- On considère la fonction  $f: [0, +\infty] \to \mathbb{R}$  définie par  $f: x \mapsto e^x e \ln(x)$ .
- On considère la suite réelle  $(u_n)_{n\in\mathbb{N}}$  définie par :  $\begin{cases} u_0 = 2 \\ \forall n \in \mathbb{N} \end{cases}$  $\forall n \in \mathbb{N}, u_{n+1} = f(u_n)$
- a) Écrire un programme en Scilab qui, étant donné un réel  $A$ , renvoie un entier naturel  $N$  tel que  $u_N \geqslant A$ .

### III. Calcul de la valeur approchée de la limite d'une suite

 $EML - 2015$ 

• On considère l'application  $f : \mathbb{R} \to \mathbb{R}, x \mapsto f(x) = x^3 e^x$ .

a) Montrer que la série  $\Sigma$  $n\geqslant1$ 1  $\frac{1}{f(n)}$  converge. On note  $S =$  $+ \infty$  $n=1$ 1  $\frac{1}{f(n)}$ . On démontre alors que :  $\forall n \in \mathbb{N}^*,$  $S-\sum_{n=1}^{\infty}$  $k=1$ 1  $f(k)$  $\begin{array}{c} \begin{array}{c} \begin{array}{c} \end{array} \\ \begin{array}{c} \end{array} \end{array} \end{array}$  $\leqslant \frac{1}{\cdots}$  $\frac{1}{(e-1)e^n}.$ 

b) En déduire une fonction Scilab qui calcule une valeur approchée de S à  $10^{-4}$  près.

#### $EML - 2018$

• On pose :  $u_0 = 4$  et  $\forall n \in \mathbb{N}, u_{n+1} = \ln(u_n) + 2$ .

On devait démontrer les propriétés suivantes.

- $\forall n \in \mathbb{N}, u_n \geq b.$
- $\forall n \in \mathbb{N}, u_{n+1} b \leqslant \frac{1}{2}$  $rac{1}{2}(u_n-b).$
- $\forall n \in \mathbb{N}, 0 \leqslant u_n b \leqslant \frac{1}{2n}$  $\frac{1}{2^{n-1}}$ .
- a) Écrire une fonction Scilab d'en-tête function  $u = suite(n)$  qui, prenant en argument un entier n de N, renvoie la valeur de  $u_n$ .
- b) Recopier et compléter la ligne 3 de la fonction Scilab suivante afin que, prenant en argument un réel epsilon strictement positif, elle renvoie une valeur approchée de b à epsilon près.

```
function b = valueur\_approchee(epsilon)n = 03 while ...........
\frac{4}{1} n = n + 1
\frac{5}{2} end
\underline{6} b = suite(n)
   endfunction
```
 $EML - 2019$ 

• On considère la fonction f définie sur  $[0, +\infty]$  par :

$$
\forall t \in \left]0, +\infty\right[, f(t) = t + \frac{1}{t}
$$

• On introduit la suite  $(u_n)_{n\in\mathbb{N}^*}$  définie par :

$$
u_1 = 1
$$
 et  $\forall n \in \mathbb{N}^*, u_{n+1} = u_n + \frac{1}{n^2 u_n} = \frac{1}{n} f(n u_n)$ 

• Dans l'exercice, on devait démontrer la convergence de la suite  $(u_n)$  vers un réel  $\ell$  (qu'il ne fallait pas déterminer). De plus, on devait démontrer :

$$
\forall p \geqslant 2, \ 0 \ \leqslant \ \ell - u_p \ \leqslant \ \frac{1}{p-1} \quad (*)
$$

a) Recopier et compléter les lignes 3 et 4 de la fonction Scilab suivante afin que, prenant en argument un entier  $n$  de  $\mathbb{N}^*$ , elle renvoie la valeur de  $u_n$ .

```
function u=suite(n)u = 1\mathbf{3} for \mathbf{k} = ...................
\underline{4} u = ...................
     end
  endfunction
```
b) Déduire de la propriété (\*) une fonction Scilab qui renvoie une valeur approchée de  $\ell$  à 10<sup>-4</sup> près.

- Pour tout entier naturel *n* non nul, on pose :  $u_n = \sum_{n=1}^n u_n$  $k=1$ 1  $\frac{1}{k} - \ln(n)$ .
- On démontrait que la suite  $(u_n)$  était convergente, vers une limite notée  $\gamma \in \mathbb{R}$  puis :

$$
\forall n \in \mathbb{N}^*, \ |u_n - \gamma| \leqslant \frac{1}{n}
$$

- a) Écrire une fonction d'en-tête : function  $y = u(n)$  qui prend en argument un entier naturel n non nul et qui renvoie la valeur de  $u_n$ .
- b) On rappelle que l'instruction floor(x) renvoie la partie entière d'un réel  $x$  et on suppose que la fonction u a été correctement programmée. Expliquer l'intérêt et le fonctionnement du script ci-dessous :

<sup>1</sup> eps = input('Entrer un réel strictement positif : ')  $\frac{2}{2}$  n = floor(1/eps) + 1  $\frac{3}{2}$  disp(u(n))

## IV. Calcul de la valeur approchée des éléments d'une suite

 $EML - 2020$ 

- On note, pour tout *n* de  $\mathbb{N}^*$ ,  $(E_n)$  l'équation :  $x^n + x 1 = 0$ .
- On devait démontrer les propriétés suivantes :
	- $\times$  pour tout  $n \in \mathbb{N}^*$ , l'équation  $(E_n)$  admet une unique solution sur  $\mathbb{R}_+$  que l'on note  $u_n$  (via l'étude de la fonction  $x \mapsto x^n + x - 1$ .
	- $\times$  pour tout *n* de N<sup>\*</sup>, *u<sub>n</sub>* appartient à l'intervalle [0, 1[.
	- a) Recopier et compléter la fonction Scilab suivante afin que, prenant en argument un entier  $n$ de  $\mathbb{N}^*$ , elle renvoie une valeur approchée de  $u_n$  à  $10^{-3}$  près, obtenue à l'aide de la méthode par dichotomie.

```
_1 function u = valeur_approchee(n)
\frac{2}{3} a = 0
3 b = 1
4 while ...
5 c = (a + b) / 2\frac{6}{5} if (c^{\wedge} n + c - 1) > 0 then
7 ...
8 else
\frac{9}{2} ...
10 end
11 u =
12 end
13 endfunction
```
b) On représente alors les premiers termes de la suite  $(u_n)_{n\in\mathbb{N}^*}$  et on obtient le graphe suivant. Quelles conjectures peut-on faire sur la suite  $(u_n)_{n\in\mathbb{N}^*}$  concernant sa monotonie, sa convergence et son éventuelle limite ?

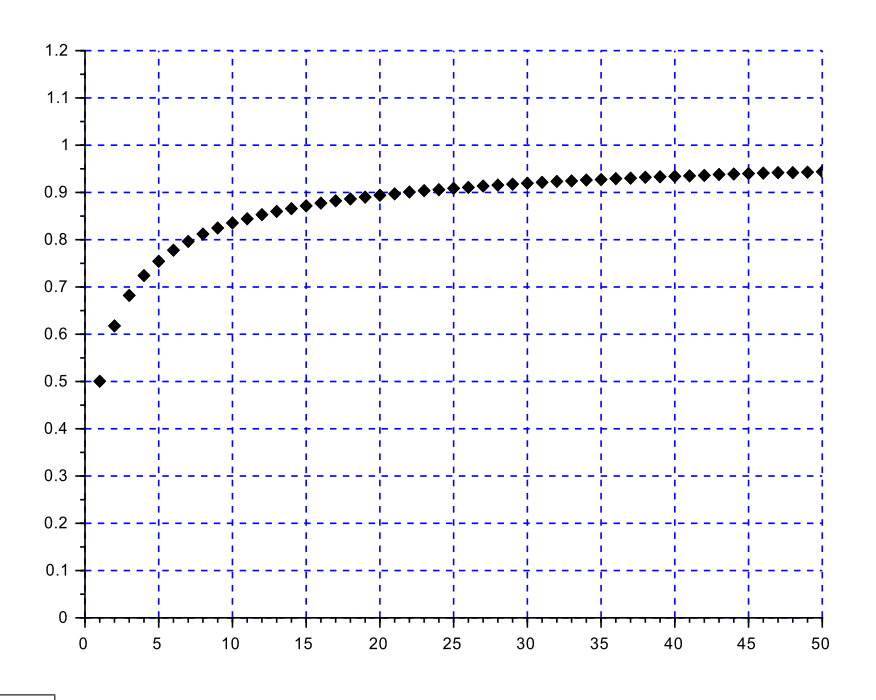

ECRICOME − 2019

• Pour tout entier *n* non nul, on note  $h_n$  la fonction définie sur  $\mathbb{R}^*_+$  par :

$$
\forall x > 0, \quad h_n(x) = x^n + 1 + \frac{1}{x^n}
$$

- On devait démontrer les propriétés suivantes :
	- $\times$  pour tout entier naturel n non nul, la fonction  $h_n$  est strictement décroissante sur [0, 1] et strictement croissante sur [1,  $+\infty$ [.
	- $\times$  pour tout entier *n* non nul, l'équation  $h_n(x) = 4$  admet exactement deux solutions, notées  $u_n$  et  $v_n$  et vérifiant :  $0 < u_n < 1 < v_n$ .
- a) Écrire une fonction Scilab d'en-tête function y = h(n,x) qui renvoie la valeur de  $h_n(x)$  lorsqu'on lui fournit un entier naturel n non nul et un réel $x\in\mathbb{R}^*_+$ en entrée.
- b) Compléter la fonction suivante pour qu'elle renvoie une valeur approchée à 10<sup>-5</sup> près de  $v_n$  par la méthode de dichotomie lorsqu'on lui fournit un entier  $n \geqslant 1$  en entrée :

```
_1 function res=\underline{v}(n)_2 a = 1
3 b = 3
\frac{4}{1} while (b-a) > 10 ^ (-5)
5 \text{ } c = (a+b)/2\frac{6}{5} if h(n,c) < 4 then
7 ........
8 else
9 ........
10 end
11 end
12 ..........
13 endfunction
```
c) À la suite de la fonction v, on écrit le code suivant :

```
_1 X = 1:20
_2 Y = zeros(1,20)
3 for k = 1:20\frac{4}{1} Y(k) = v(k) ^ k
5 end
\le plot2d(X, Y, style=-2, rect=[1,1,20,3])
```
À l'exécution du programme, on obtient la sortie graphique suivante :

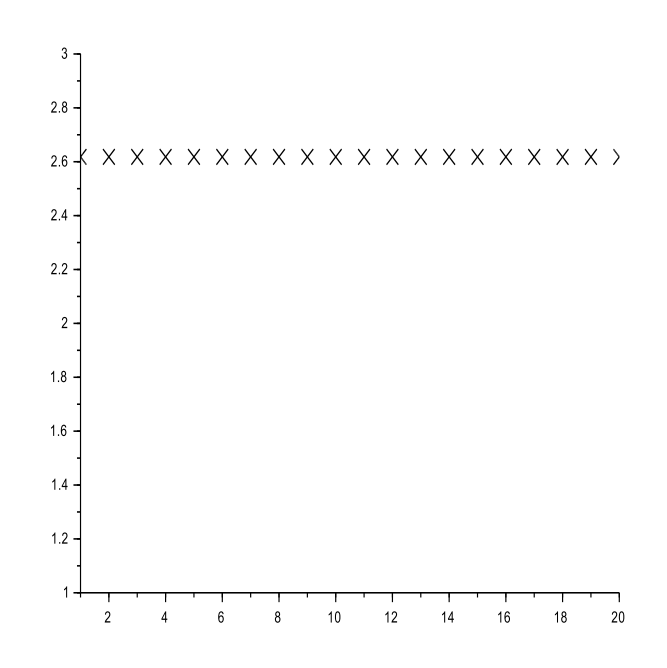

Expliquer ce qui est affiché sur le graphique ci-dessus. Que peut-on conjecturer ?